# **Apple Barrel**

The Journal of the Houston Area Apple

# July 2010

**Boss HAAUG Speaks** 

page 2

**HOWTO: Wipe Your iPhone** page 3

Minutes

page 8

**Upcoming Events** 

page 10

**iPhone 4: First Impressions** page 11

**Got Junk?** 

page 12

HAAUG on Facebook page 15

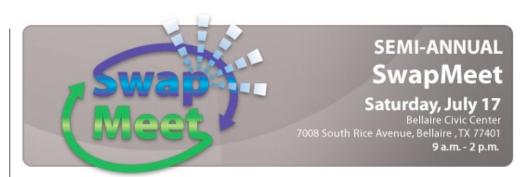

# Semi-Annual HAAUG Swap Meet

# Saturday, July 17th

It's once again time for HAAUG's semi-annual Swap Meet! This is the best place in town to find new and used Mac computers, peripherals, accessories and computer parts. Tables are still available for members and non-members – sign up today at <a href="http://haaug.org/swapmeet">http://haaug.org/swapmeet</a>.

The Swap Meet runs from 9am–2pm. We'll see you there!

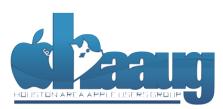

P.O. Box 570957 Houston, Texas 77257-0957 Meeting Location

**Bellaire Civic Center** 

7008 South Rice Avenue Bellaire, TX 77401

Just outside Loop 610 and south of Bellaire Blvd.

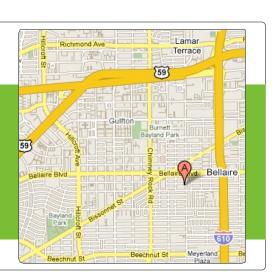

Volume 32 | Number 7

Members Helping Members Since 1978

# **Boss HAAUG Speaks**

Monthly Address from the HAAUG President

Hello fellow HAAUGers!

This month has been a bit crazy, what with the change at the top and all! So, instead of a bunch of words from the President, I thought we would share with you a photo of Matt and his lively bride-to-be Markita, taken at the dinner held at Pappadeaux's last Saturday:

Dear HAAUG,

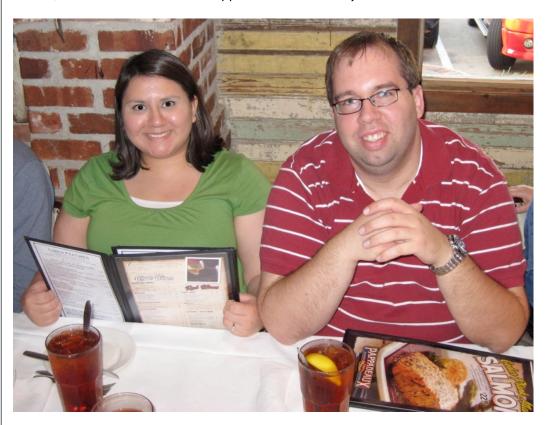

We all owe a debt of gratitude to Matt, for taking on all the tasks he has during his time as President. I know for sure that he will be missed: our loss is Notre Dame's gain!

Stay tuned next month, as our new President finds his voice (or his keyboard, or my email address) and assumes his role as writer of this column. :-)

Until then, be safe! Also, don't forget to come to the SwapMeet so you can buy some cool stuff!

Ed Truitt
Your "new" Apple Barrel Editor

# HOWTO: Wipe your iPhone

# **Ed Truitt**

So, you have received your shiny new Precioussss iPhone 4. It has been unboxed, activated, loaded with your songs, videos, photos, and apps. Now, you are ready to recoup some of the \$\$\$ you just spent by putting your old iPhone up on <u>eBay</u>, or <u>Craigslist</u>, or selling it at a <u>SwapMeet</u>.

Whoa, there, wait just a minute!

In addition to possibly being illegal (on account of the music, videos, and all that other copyrighted stuff), turning over your iPhone with all your email, contacts, and other personal information on it is just plain crazy. Which means that you have one more task to perform on your soon-to-be-former iPhone. That task: erase or "wipe" the phone, removing all your stuff from it, and preparing it for a new owner.

Great, you retort. But, how do I do make it so?

Well, that's where I come in. I will take you through the <u>steps that are documented on Apple's Support site</u>. With pictures. And, since I have gone through this myself, I can give you reasonable assurance that it will work!

So, are you ready? I said, ARE. YOU. READY?\* Good, then let's get started!

(Note: by "ready", I also mean "your iPhone has a fully-charged battery, or is plugged in to a charger." This is really important, as the process will take awhile.)

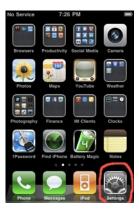

**Step 1:** Go to the "Settings" screen. If you didn't move it, the icon will probably be found at the lower-right of your screen. Find the button, and press it.

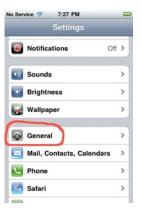

**Step 2:** Go to the "General Settings" screen, by pressing the "General" button (circled).

## QuickTip

The new camera capabilities of the iPhone 4 are much

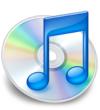

improved from the earlier models. I wanted to separate my new iPhone 4 photos from the rest of my iPhone photo library within iPhoto and here's how you can do the same.

I have had every iPhone model since the original. Apple listed the camera model in the EXIF tags as Apple iPhone until the 3GS where they actually said Apple iPhone 3GS. With the iPhone 4, Apple has gone back to simply listing Apple iPhone. This makes it tricky to make a smart album for only iPhone 4 photos. Since the new iPhone 4 has a flash, we can use that metadata to create our iPhone 4 Smart Album. In iPhoto go to File » New Smart Album... and enter the follow settings in the dialog box.

- Match all of the following conditions:
- Camera Model is Apple iPhone
- Flash is not Unknown Here is a picture of what that should look like. This will place the imported iPhone 4 images uniquely within this Smart Album. [This will not work for images created by some of the photo apps, according to my testing... -Ed.]

http:// www.macosxhints.com/ article.php? story=20100701002242495

# HOWTO: Wipe your iPhone

Fd Truitt

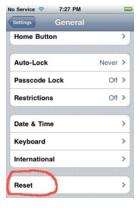

**Step 3:** Scroll down to the bottom of the "General Settings" screen, locate the "Reset" button (circled), and press it.

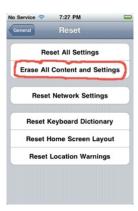

**Step 4:** Find the button labeled "Erase all Content and Settings", which should be the second one from the top, and press it.

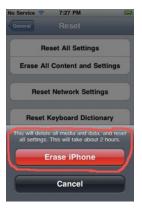

**Step 5:** You are almost there! You will now be presented with a red button labelled "Erase iPhone", and a warning that *this can't be undone*. **Press** the red button. You will get an "Are you sure?" confirmation screen. Press the button to confirm, and then set the iPhone down and let it do it's thing.

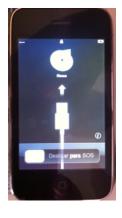

When it is finished, you will be presented with the following screen (should you try to power on your iPhone).

Congratulations! Your old iPhone is ready for sale!

(Note: This article also appeared on Ed's blog at, etee2kDOTnet, as well as his blog at chron.Commons.)

\*Interrobang.

4

# Find great specials online!

Special Offers for HAAUG Members via HAAUG Heaven

# Check our forums for daily deals!

HAAUG discounts can be found on the HAAUG Heaven forums.

# http://haaug.org/forums

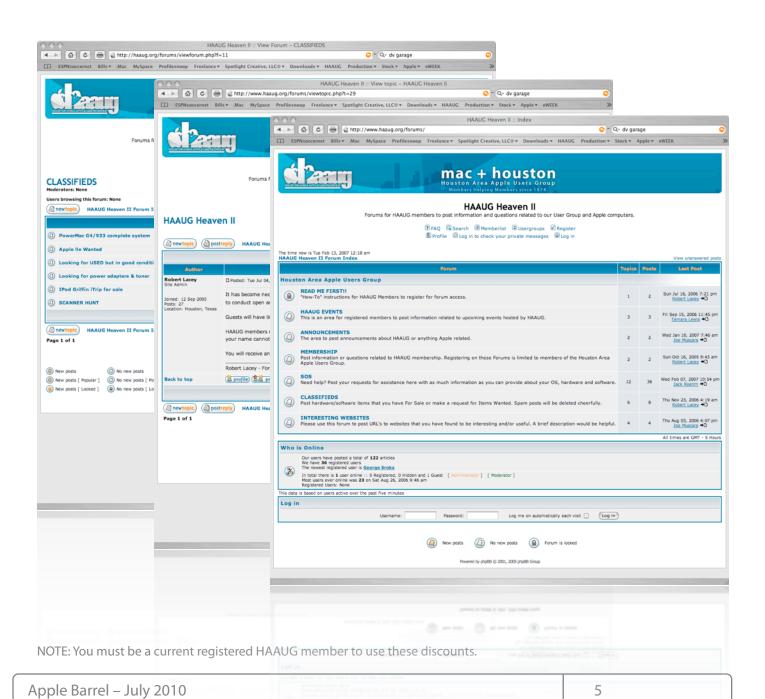

# Classifieds

Products and support for the Macintosh

Got a story, or photo you would like to see in the monthly edition of the Apple Barrel?

The Apple Barrel is always looking for good, meaty material for its monthly publication. If you have a personal story, review of a new product or just a funny or helpful thought, feel free to spread the word via the Barrel.

Submit your story, review or photos, etc. to: abe@haaug.org

# MAC FIRST AID

Specializing in Apple Computers

- On-site Service
- Repairs
- Consulting
- Very Reasonable Rates
- Special Discount Rate for HAAUG Members

Serving the Houston Area for 15 Years! (281) 537-2842

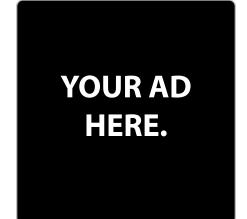

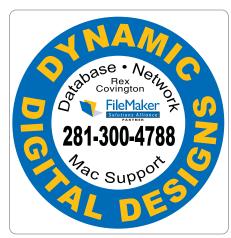

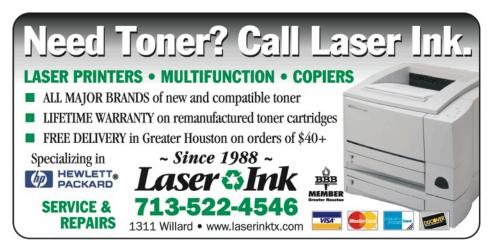

# Classifieds

Products and support for the Macintosh

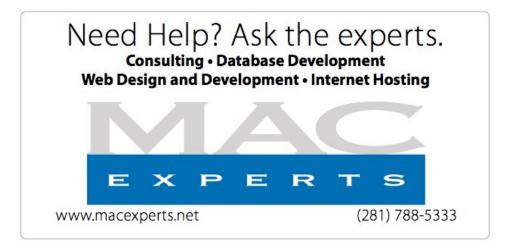

# HOUSTON SIGN COMPANY

Signs • Banners • Vehicle Graphics
Digital Printing • Screen Printing
Come to us for all your signage needs
Quality & Service since 1946.

Phone: 713.662.3123 www.houstonsign.com

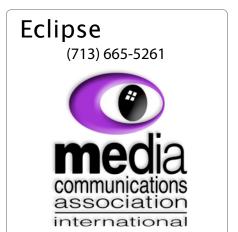

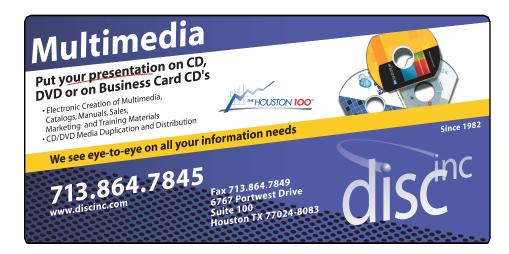

#### **ADVERTISING RATES**

#### **General Rate Policy**

If more or less space than specified is used within one year from the date of first insertion, the rate will be adjusted to the earned rate published here.

### **Frequency Rates**

Number of insertions in a 12-month period determines frequency rate.

# Black and white rates (per issue):

# 2/3 Page Ad

**Dimensions: 5" x 10.125" Frequency:** 1X \$125, 2X \$120, 3X \$115

# 1/2 Page Ad

**Dimensions:** 7.625" x 5" **Frequency:** 1X 90, 2X 85, 3X 80

### 1/3 Page Ad

**Dimensions:** 7.625" x 3.375" **Frequency:** 1X \$75, 2X \$70,

3X \$65

# 1/4 Page Ad

**Dimensions:** 3.75" x 5"

Frequency: 1X 65, 2X 60, 3X 55

## 1/6 Page Ad

**Dimensions:** 5" x 2.5" **Frequency:** 1X \$40, 2X \$35,

3X \$30

### **Business Card Ad**

Dimensions: 3.5" x 2" Frequency: 1X \$30, 2X \$25,

3X \$15

\* Dimensions of advertisements may vary as a result of document layout.

# Minutes

# HAAUG Board of Directors Meeting - Tuesday, June 1, 2010

**Location:** Industrial Audio/Video, Inc., 2617 Bissonnet Street, Houston, Texas.

**Attendees:** Philip Booth, Jim Connell, Michael Epstein, Clair Jaschke, David Jaschke, Barbara Long (via iChat), Rick Roberts, Doug Smith (via iChat), Ed Truitt (via iChat), Matt Willmore, and Greg Wright.

**Call to order:** 6:38 p.m. by President Matt Willmore, a quorum of voting members of the board being present.

#### **MONTHLY REPORTS:**

**Secretary – Jim Connell:** The minutes of the board meeting held on May 4, 2010, were unanimously approved as submitted.

**Treasurer – Barbara Long:** Barbara Long reported that HAAUG has approximately \$9,000 in the bank and that all bills she has received to date have been paid. She has confirmed with Charles at IAPC that HAAUG's account is current.

**1<sup>st</sup> Vice President – Programming – Doug Smith:** Doug Smith reported that the Programming Committee has arranged the following upcoming monthly meetings:

- June 19--New Apple products with Dreux Ste. Marie;
- July 17--Swap Meet;
- August 21--to be announced;
- September 18--Personal finance extravaganza/Photo Contest commences with judging on November 13;
- · October 2--MacFest;
- · October 16--iMovie and iLife;
- November 20--Digital camera buyer's guide and announcement of Photo Contest Winners;
- December 18--Election of officers, with Main Presentation to be announced.

**2<sup>nd</sup> Vice President Facilities – Open:** Phil Booth reported that HAAUG has paid rent to the City of Bellaire for use of Bellaire Civic Center through June 2010.

**SIG Coordinator – Rick Roberts:** Rick Roberts reported that no changes are planned for the SIG schedule for the June General Meeting.

Apple Barrel Editor- Open: No report.

**Membership – David Jaschke:** HAAUG had 205 members at the end of May 2010, a decrease of five members from April 2010. HAAUG had 212 members at the end of May 2009. One new member joined HAAUG last month and two members renewed their membership.

**Webmaster – Jeff Davis:** Jeff Davis reported by email that everything is working well.

**HAAUG Heaven Sysop - Open:** Matt Willmore reported that there were two new registrations last month.

#### **OLD BUSINESS:**

**MacFest - Phil Booth:** Phil Booth reported that the committee met last month. October 2 is the tentative date for this year's MacFest. Phil visited two more hotels as possible meeting sites and has received quotes from the Sheraton (\$1,500) and Holiday Inn Select (\$1,200) for meeting rooms. He will get a quote from the Intercontinental Hotel.

**Lapsed Member Call List:** Matt Willmore reported that Barbara Long is working on a second list of lapsed members.

**Public Address System:** Phil Booth sent out new proposals for a portable sound system for use at HAAUG's meetings. The system will cost about \$900 in round numbers. Greg Wright submitted cost figures for a Fender system that would be adequate for HAAUG. IAV's system includes a wireless microphone, which would need to be purchased as an extra accessory with the Fender system. After discussion, the board approved, with one abstention, spending up to \$1,000 for a new portable public address system.

**HAAUG Hotline Alternate Services:** HAAUG will try PhoneBook for one month as a test of an alternative for the current HAAUG Hotline.

# Minutes

# HAAUG Board of Directors Meeting - Tuesday, June 4, 2010

**Web Operations Committee:** The committee will meet on Wednesday, June 2, at 6:30 p.m. at the Black Labrador Pub to discuss HAAUG's total web presence. Matt requested that iChat participation in the meeting by text only. Ed Truitt has begun an inventory of HAAUG's web operations.

### **NEW BUSINESS:**

**Content for the June Apple Barrel:** Matt Willmore requested that articles for this month's Apple Barrel be submitted by June 6. As always, content for the newsletter would be appreciated. Matt reported that work is underway to move the Apple Barrel to a blog format, as a part of the overall reorganization of HAAUG's web presence.

**June General Meeting:** For the Main Presentation at this month's meeting, Dreux Ste. Marie will discuss Apple's new products, including the iPhone 4, iOS 4, and the iPad. MacExperts, MacAmerica and Clear may have vendor tables in the lobby at this month's meeting.

**Swap Meet Registration:** Matt Willmore has asked Tamara Alexander to put a link for table reservations on the website. Phil Booth will handle the table reservations.

**IRS Returns for 501(c) organizations:** The deadline for 501(c) organizations to file a tax return is June 30. Phil says HAAUG is a 501(c)(6) organization. He will look for the incorporation papers. Doug Smith will contact a relative, who is a CPA, about the requirement to file a tax return.

**Audit of 2009 Financial Records:** Barbara Long reported that the books have not closed for 2009. Once the books have closed, an audit will be conducted.

Matt Willmore announced that he has accepted a new job in Indiana and will be moving in about six weeks. Doug Smith will assume the position of president upon Matt's departure. The board members expressed thanks Matt for his many contributions to HAAUG as a board member and officer and wished him success in his new job.

Adjourned: 7:54 p.m.

# **Upcoming Events**

# Houston Area Apple Users Group 2010 Officers and Directors

### President Matt Willmore

1st Vice President Programs **Doug Smith** 

2nd Vice President Facilities **OPEN** 

Secretary
Jim Connell

Treasurer

Barbara Long
Director-at-Large 1

Michael Epstein

Director-at-Large 2

Michael King

Director-at-Large 3

Ed Truitt

Director-at-Large 4

Greg Wright

Apple Barrel Editor
OPEN

HAAUG Heaven Sysop
OPEN

Membership Chairman

David Jaschke

SIG Coordinator Rick Roberts

Immediate Past President
Phil Booth

Boutique Manager Barbara Long

Webmaster

HAAUG Hotline Phil Booth

Mentor Program

Publicity Chairman Jim Connell

Vision Committee Chairman

Joe Fournet

Volunteer Coordinator

Senior Advisor Clair Jaschke

Apple User Group Liaison **Doug Smith** 

# Saturday, July 17th, 2010

# **HAAUG Swap Meet**

It's time once again for the semi-annual Swap Meet! Dust off those old boxes and unloved iPod accessories; there's someone at the Swap Meet looking to trade those trinkets for a little cash. Online signup will begin soon.

**Location:** Bellaire Civic Center | Map online at www.haaug.org

# Saturday, August 21, 2010

TRΔ

Location: Bellaire Civic Center | Map online at www.haaug.org

# Saturday, September 13, 2010

# Personal finance extravaganza/Photo Contest

Though they are a lot smaller (and easier on the electricity bill!) these days, computers still play an important role in keeping the books balanced. Stop by for our presentation covering popular and useful finance software for everything from personal finances to business accounting.

We will also begin our Photo Contest: judging will take place on November 13th.

**Location:** Bellaire Civic Center | Map online at www.haaug.org

Find out the latest news on future HAAUG meetings...

www.haaug.org/meetings.htm

# **STARTRONICS**

George McKenzie Macintosh/IBM Services, Maintenance & Repair Specialist

> 4141 SW Freeway Suite #470 Houston, Texas 77098 713-524-5646 FAX 713-524-4635

10 www.haaug.org

# iPhone 4: First Impressions

Phil Booth

Shortly after Apple introduced the new iPhone I checked my upgrade status with AT&T and found that I could purchase the new phone at the subsidized rate. On the day that Apple and AT&T allowed pre-orders I tried like millions of others to order the phone. I got nowhere like millions of others, until the evening when Apple offered a reservation for store pick-up, on the day the phone was released. My only comment about the process is that folks there should have been more planning. The corporations involved should have should have remembered the demand for the previous release of iPhones.

Reservation in hand I went to the Galleria Apple store mentally prepared for chaos. The chaos was the traffic in and around the Galleria. The situation at the store was calm; there were two lines one for folks like me with reservations, and the other for walk-ups. I got in the reservation line with only about six folks ahead of me. After a store employee verified that I had a reservation, people from both lines were metered into the jammed store. I was pointed to a free sales person and with no problems I had the new phone. I was pointed to another store employee to activate the phone, and I was done. I estimate that I was in the Galleria for about forty-five minutes.

I came home and backed up my old phone and restored the new phone from the back up. I now had a new iPhone 4. I upgraded from an iPhone 3G, and the difference was amazing. I noticed that a game that I play a lot was faster and more responsive. I have also found that the display is as good as advertised. Watching video on the phone is fantastic. There has been some discussion about the new phone's battery life, with some pundits saying that the battery does not last long enough. I don't know about the phones that they were using but I watched a two-hour movie, part of another and played a game during a recent

flight and still had a charge when I reached my destination. I nicked-named my old phone "She who must be recharged," so this non-scientific study shows that the battery seems to last longer.

The new version of the iPhone OS now called iOS has some new features that make the phone easier to use. The folders feature lets you organize your applications so you are not paging through multiple screens trying to find your tip calculator. I have experienced the "multi-tasking" which is really a suspend and restart, when the phone rang while I was playing a game. The game restarted at the same position when I took the call. I have not tried FaceTime as I do not know anyone that has an iPhone 4 but I hope to soon, The new camera is really great.

The Antenna issue is now raging in the tech press, all of the antennas the phone needs are formed using the metal rim that surrounds phone. There are reports that holding the phone in a certain way degrades the 3G data signal. I don't know if I saw it but I was down loading some e-mail, and saw what looked like a speed increase when I removed my finger from the bottom of the phone, where 3G antenna is located. Some tech writers say that you have to hold the phone in a "Death Grip" to see the effect. I am not an antenna engineer so I really can't comment. To be safe purchase a case or a band so that you are not touching the antennas, when you are using the phone.

I have only had the phone less than a month, so I have hardly explored all of the features of the device or the OS. Most of the changes to the OS were directed at developers to allow them to create applications with more features and we will see those coming soon.

Except for the ordering snafu I have had a good experience with the phone.

11 <u>www.haaug.org</u>

# Got Junk?

Computer recycling opportunities in the

# Houston area recycling centers:

## **Environmental Service Center**

11500 South Post Oak Road • Dial 311 or 713-837-9130

## **Westpark Recycling Center**

5900 Westpark • Dial 311 or 713-837-9130

### **Goodwill COMPUTER WORKS**

12230 Westheimer Houston, TX 77077 281-589-1215

# **Commercial electronics recyclers:**

## ScrapComputer.com

350 W. 38th St., Houston, TX 77018 • 713-691-9995

\*\*Accepts all computer-related items free; offers free pickup for large amounts.

## Altech Metals, Inc.

10612 Hempstead, Building A • 713-680-9325 \*\*No TVs or monitors

## **ARM Trading, Inc.**

2476 Bolsover, Suite 557 • 713-665-0213

## Compucycle

620 W. 6th St. • 713-866-8021

### **ONYX Environmental Services**

Baytown • 1-800-624-9302

## **Houston Computer Recycler**

6102 Brittmoore, Suite N • 713-937-3334

## **Recycle America Waste Management Asset Recovery Group**

2102 Atascocita Road, Humble • 281-540-8900

## **Eagle Electronics**

10612 Hempstead, Building A • 713-934-8585

# Become Part of the Action

Join or renew your membership with the one and only Houston Area Apple Users Group today!

# Join Online With a Credit Card:

Paying for your membership online with a credit card is secure, fast and easy!

Visit **www.haaug.org/join** for details on joining.

# Join by Mail:

Please fill out and complete the following form. Send a check or money order payable to HAAUG and mail it to the address shown below. First year dues are \$45 and renewals are \$40 per year thereafter. Memberships are available for full-time students at \$25 per year, including the first year. Associate memberships are also available for \$25 per year.

Your membership card will be mailed to you. You may pick up your starter kit at the next HAAUG meeting.

| First:                                                                          |                                               | Las                     | .st:                                                                                            |  |
|---------------------------------------------------------------------------------|-----------------------------------------------|-------------------------|-------------------------------------------------------------------------------------------------|--|
| Company:                                                                        |                                               |                         |                                                                                                 |  |
| Address:                                                                        |                                               |                         |                                                                                                 |  |
| City/State/Zip:                                                                 |                                               |                         |                                                                                                 |  |
| Home Phone:                                                                     |                                               | Work Phone:             |                                                                                                 |  |
| Email:                                                                          |                                               |                         |                                                                                                 |  |
| Type Of Computer:                                                               |                                               |                         | <del></del>                                                                                     |  |
| Membership:                                                                     |                                               |                         |                                                                                                 |  |
|                                                                                 | pership (\$45.00<br>wal (\$35.00)<br>\$25.00) |                         | Renewal (\$40.00)<br>Two Year Renewal (\$70.00)<br>Student (\$25.00) <i>Requires Student ID</i> |  |
| Check #                                                                         |                                               | Member # (if renewing): |                                                                                                 |  |
| How did you hear abou                                                           | t HAAUG?                                      |                         |                                                                                                 |  |
| Do you know someone Would you be willing to                                     |                                               |                         | ested in joining HAAUG? Y   N                                                                   |  |
|                                                                                 |                                               |                         |                                                                                                 |  |
| Mail check to: HAAUG P.O. Box 570957 Houston, TX 77257-09 Attn.: Membership Cha |                                               |                         |                                                                                                 |  |

13 <u>www.haaug.org</u>

# Membership Benefits

Enjoy the benefits of being a HAAUG

## **Monthly Meetings**

This is where the excitement begins. On the third Saturday of each month, members of HAAUG meet for a day filled with activities, including presentations by major software and hardware vendors, special interest group (SIG) meetings, public domain software libraries, raffles and much, much more. Swap Meets are held twice each year, in January and July.

### **Software Libraries**

HAAUG maintains public domain and shareware libraries for the Apple II, Macintosh and Newton systems. HAAUG also distributes system software for the Macintosh (7.0.1 and earlier), Newton and all Apple II series computers. HAAUG has been designated by Apple Computer to be the Central United States Repository for Apple II Software.

## **Bulletin Board System & Internet Link**

HAAUG Heaven is our 24-hour meeting place with several gigabytes of downloadable software, helpful information and discussions on all topics of computing, all accessible at rates from DSL speeds down to 33,600 bps.

### **HAAUG Heaven**

HAAUG Heaven provides each member with an internet e-mail address allowing exchange of world-wide electronic mail. Many discussion topics and many internet newsgroups make the answers to your questions as close as your keyboard.

#### Club Magazine

Club and industry news, meeting information and special member offers are published in our monthly newsletter - The Apple Barrel. The Barrel's content is also available to members on HAAUG Heaven in Adobe Acrobat format.

## **Mentor Program**

The HAAUG Mentor Program puts people with hardware, software, system or network problems in contact with volunteers who can provide solutions. Contact with the mentors can be made through the HAAUG Hotline, HAAUG Heaven, e-mail or at the monthly meetings.

### Special Interest Groups (SIGs)

People with common interests, including Macintosh and OS X basics, Newton, internet, games, educational computing, databases, publishing, graphics, desktop video, programming and more gather for in-depth discussion, product demonstrations, tutorials and general knowledge sharing.

#### **HAAUG Hotline**

Call the HAAUG Hotline at 713-522-2179 for the latest meeting information and to leave voice mail for officers.

## Lots of Fun & Friendships

HAAUG is a not-for-profit volunteer group founded in 1978, three years before there was an IBM PC. Approximately 300 members enjoy the benefits of HAAUG. We range from beginners to experts, but we all know the secret to making our computers more valuable - a HAAUG membership.

Learn more about the benefits of HAAUG membership at www.haaug.org.

The Apple Barrel is a monthly publication of the HOUSTON AREA APPLE USERS GROUP (HAAUG) P.O. Box 570957 Houston, Texas 77257-0957.

Apple Barrel's editors have a policyto protect the creative rights of authors. The Editors acknowledge that authors' works are copyrighted and intend to honor those copyrights by: 1) this statement of policy, 2) providing, when considered significant, copies of edited text to the author for review prior to publication, 3) seeking permission to reprint previously published pieces from the author whenever possible, and 4) printing acknowledgment of reprints used.

If you are interested in joining HAAUG, please call the HAAUG Hotline at (713) 522-2179 or sign up via our web site at www.haaug.org.

Annual membership is \$45 for new members, \$40 for renewing members, \$25 for student members and \$25 for associate members (out-of-state members who receive the Apple Barrel through e-mail only). The Hotline is also the Mentor line if you need help. Guests are welcome to attend one or two meetings to get acquainted with HAAUG, but participation in certain presentations and activities may be limited to members only. HAAUG is an independent support group of Apple product users and is not affiliated with Apple Computer, Inc. The following are trademarks of Apple Computer, Inc., Apple, Apple II, Apple IIGS, eMac, Macintosh, iMac, iBook, PowerBook, ImageWriter, LaserWriter and the Apple Logo. All other brand names mentioned are registered trademarks or trademarks of their respective holders, and are hereby acknowledged.

# HAAUG's New Facebook + MySpace Pages

Club Announcement

# We're on Facebook + MySpace! Check it out.

Starting this month, the basic frameworks for HAAUG's NEW Facebook and MySpace pages have been created thanks to HAAUG President Matt Willmore.

#### Facebook:

http://www.facebook.com/group.php?gid=9219003379

(must be a Facebook member to view)

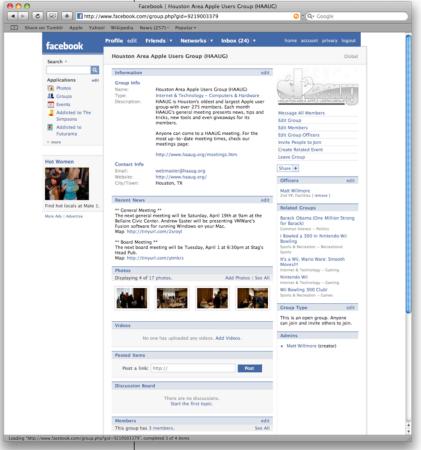

## MySpace:

http://groups.myspace.com/haaug (open to the public)

These pages are part of a larger plan drafted by the Vision Committee to create more of an outreach to potential HAAUG members in the Houston area and beyond. Both Facebook and MySpace have been found to be immensely successful in informing and recruiting youth that otherwise may not have become aware of organizations such as HAAUG.

We highly recommend that current members pass along this information to fellow Apple Users and take a quick look for yourself at our progress.

15 <u>www.haaug.org</u>